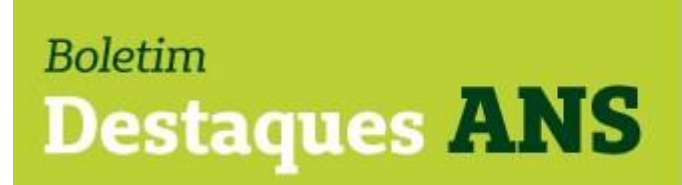

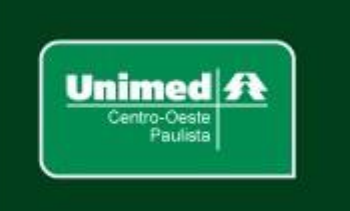

## **Data: 08/02/2021 Edição: 018.21**

# **Referente: Alteração Portal Operadoras – recolhimento TPS.**

Encaminhamos abaixo nota divulgada no site [www.ans.gov.brr,](http://www.ans.gov.brr/) no Portal Operadoras, sobre alteração no processo de recolhimento da Taxa de Saúde Suplementar por Plano de Assistência à Saúde – TPS.

### **Arrecadação de TPS – Exercício 2021 – Recolhimento do 1º Trimestre**

A partir de 22 de fevereiro de 2021 será iniciado o procedimento de comunicação das operadoras, pelo Protocolo Eletrônico, sobre a abertura do Exercício de 2021 para recolhimento do 1º trimestre da Taxa de Saúde Suplementar por Plano de Assistência à Saúde – TPS.

O início do recolhimento inicia-se em 01 de março de 2021. O lançamento das informações e a emissão da GRU continuam sendo realizados através do link: [http://www.ans.gov.br/planos-de-saude-e-operadoras/espaco](http://www.ans.gov.br/planos-de-saude-e-operadoras/espaco-da-operadora/compromissos-e-interacoes-com-ans/pagamentos-e-parcelamentos-e-taxas/taxa-de-saude-suplementar-operadora-cadastrada/taxa-de-saude-suplementar-por-plano-de-assistencia-a-saude-tps)[daoperadora/compromissos-e-interacoes-com-ans/pagamentos-e](http://www.ans.gov.br/planos-de-saude-e-operadoras/espaco-da-operadora/compromissos-e-interacoes-com-ans/pagamentos-e-parcelamentos-e-taxas/taxa-de-saude-suplementar-operadora-cadastrada/taxa-de-saude-suplementar-por-plano-de-assistencia-a-saude-tps)[parcelamentose-taxas/taxa-de-saude-suplementar-operadora](http://www.ans.gov.br/planos-de-saude-e-operadoras/espaco-da-operadora/compromissos-e-interacoes-com-ans/pagamentos-e-parcelamentos-e-taxas/taxa-de-saude-suplementar-operadora-cadastrada/taxa-de-saude-suplementar-por-plano-de-assistencia-a-saude-tps)[cadastrada/taxa-de-saudesuplementar-por-plano-de-assistencia-a-saude-tps](http://www.ans.gov.br/planos-de-saude-e-operadoras/espaco-da-operadora/compromissos-e-interacoes-com-ans/pagamentos-e-parcelamentos-e-taxas/taxa-de-saude-suplementar-operadora-cadastrada/taxa-de-saude-suplementar-por-plano-de-assistencia-a-saude-tps)

A arrecadação da TPS de um exercício passará a ser acompanhada por um processo administrativo desde o início do recolhimento, o qual será informado no protocolo.

As comunicações relacionadas à arrecadação de TPS do Exercício 2021 serão realizadas pelo Protocolo Eletrônico, dentro do Portal Operadoras. O novo protocolo terá o nome de "Arrecadação da Taxa por Plano de Assistência à Saúde – TPS".

Como é um novo protocolo eletrônico que entra em operação, será necessário que o representante legal da Operadora, **caso necessário**, conceda acesso aos usuários que utilizarão o sistema.

Para conceder acesso:

Os perfis abaixo do sistema "*E-PROTOCOLO - Protocolo Eletrônico*" são necessários para atender ao novo Protocolo eletrônico:

- Perfil obrigatório para acesso ao sistema de Protocolo Eletrônico;
- Protocolos DIGES Consultar Notificação.

Em caso de dúvidas, basta seguir o passo a passo no [manual](http://www.ans.gov.br/manuais-do-portal-operadoras/acesso-e-gestao-de-usuarios-no-portal-operadoras/gerenciamento-de-contas-de-usuarios) do Portal Operadoras.

E qualquer outro novo protocolo de Notificação da DIGES será acessível por estes perfis, isto evitará que o representante tenha que conceder acesso a cada novo protocolo de Notificação da DIGES no Protocolo Eletrônico.

Para utilizar o novo Protocolo:

Caso o usuário seja o representante legal o novo protocolo já estará disponível no Protocolo Eletrônico de forma automática. Lembrando que o representante legal é o único usuário que possui acesso a todos os perfis de todos os sistemas por padrão. Para isso basta acessar o sistema "Protocolo Eletrônico" no menu "Operadora" do [Portal Operadoras,](https://www2.ans.gov.br/ans-idp/) se o acesso foi dado corretamente o novo Protocolo estará disponível.

#### Observação:

Para evitar que o representante legal tenha que acessar o "ADMP Operadora" toda vez que for necessário gerir o acesso de um usuário, é possível conceder acesso a estes perfis a quem tenha acesso ao sistema "ADMP Operadora", delegando assim a concessão destes perfis.

Para dúvidas sobre a TPS entrar em contato pelo e-mail gefin.ans@ans.gov.br. Para dúvidas sobre concessão de acesso no Portal Operadoras entrar em contato pelo e-mail portaloperadoras@ans.gov.br

Mais informações poderão ser obtidas pelo e-mail busch@unimedcop.coop.br.

**Dr. Ajax Rabelo Machado Dr. Nilton Carlos Busch** Diretor Presidente Assessoria Saúde Suplementar

Expediente: *Unimed Centro-Oeste Paulista - Federação Intrafederativa das Cooperativas Médicas* Este informativo foi elaborado pelo GETANS - Grupo de Estudos Técnicos ANS - e produzido pelo Departamento de Marketing da Unimed Centro-Oeste Paulista (14) 2106-1407 - marketing@unimedcop.coop.br

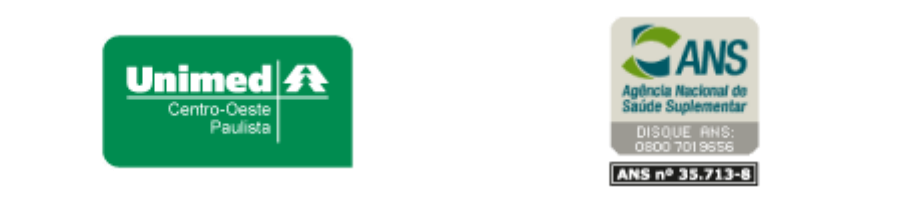

Se você deseja não receber mais este informativo, [clique aqui.](file://///srvmkt/Marketing/Atividades%20pendentes/MKT%20-%20Boletins/Boletim%20destaques%20ANS/Cancelamento%20Boletim%20Destaques%20ANS.msg)